# **Tvheadend - Feature #4345**

# **Access Entries: Improve user configuration**

2017-05-01 15:33 - Mark Clarkstone

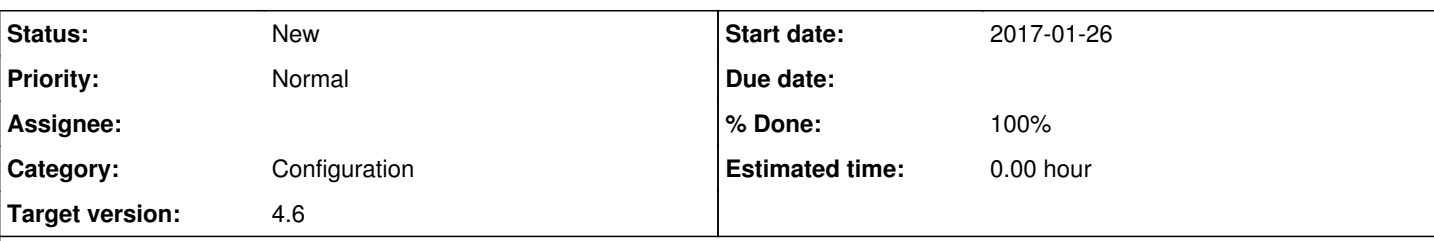

## **Description**

Many people are having issues with this, some find it confusing, especially with how to set it up correctly.

I purpose that some of the options displayed in the "Access Entries" dialog be moved to a separate tab "User profiles", similar to the stream profiles tab.

This would..

- Allow to create, modify and delete profiles. These profiles can then be assigned to user(s) via the "Access Entries" tab, ending much of the confusion.
- Any user linked to a non-existent user profile, (due to removal or what not) would fallback to a (non-removable, but editable) "Default/Anonymous" profile. Maybe include some additional profiles out the box. "Regular user", "Administrator" (non-removable) etc?

Certain options like the "Allowed networks" should be configurable regardless of the profile used. So maybe, if the user has the option set it overrides the defined user profile.

### **Subtasks:**

Feature # 4195: User profiles for easy user creation **Rejected**

## **History**

### **#1 - 2017-05-02 17:15 - saen acro**

<http://tvheadend.org/issues/4195>

### **#2 - 2017-05-02 19:31 - Joe User**

I agree, this sounds like a good idea. I also agree with saen acro that having a separate "passwords" tab is not intuitive - especially when it is not forcibly linked to the "Access entries". (i.e. you can create users and passwords with no access entries and users with access entries without passwords.)

So, in essence these "user profiles" would be like operating system "groups"?

Maybe just two tabs are needed. "Users" which has username, password and profile/group (s???) (Should users be allowed to be in multiple profiles/groups?) And the second tab would be for the profiles/groups.

I know people use Tvheadend in many different ways, so not sure what is the best solution for "most" users. Some really have all separate users with individual permissions and others use it more like groups and give multiple people the same login.

Another advantage is it would more easily control which users can see which other users recordings and can even set if they have just read or read/write permissions to the recordings.

### **#3 - 2017-05-25 14:58 - Jaroslav Kysela**

*- Target version set to 4.4*

### **#4 - 2021-02-20 22:32 - Flole Systems**

*- Target version changed from 4.4 to 4.6*